## STAPPENPLAN 8: een lay-out maken met structuurelementen

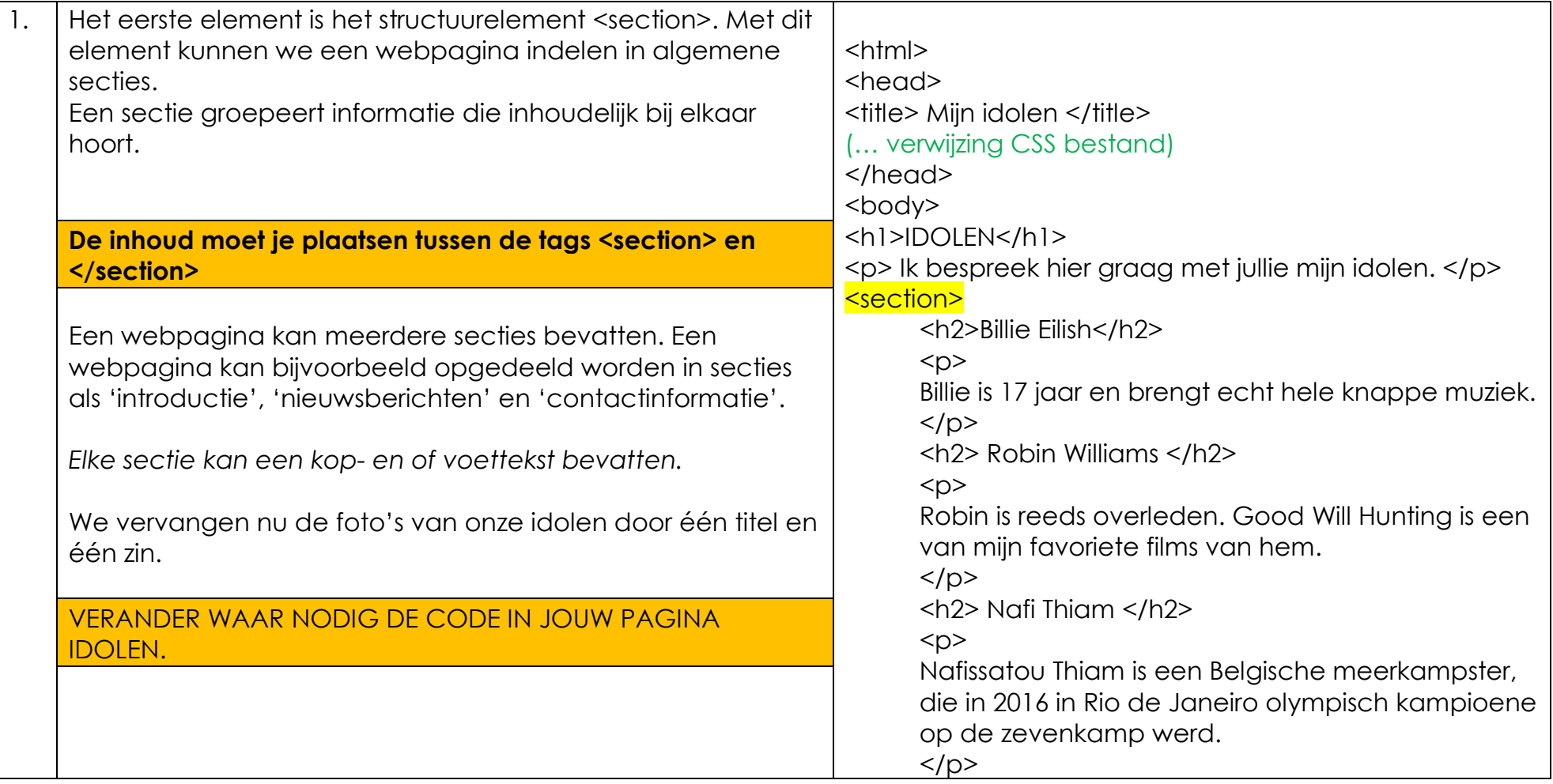

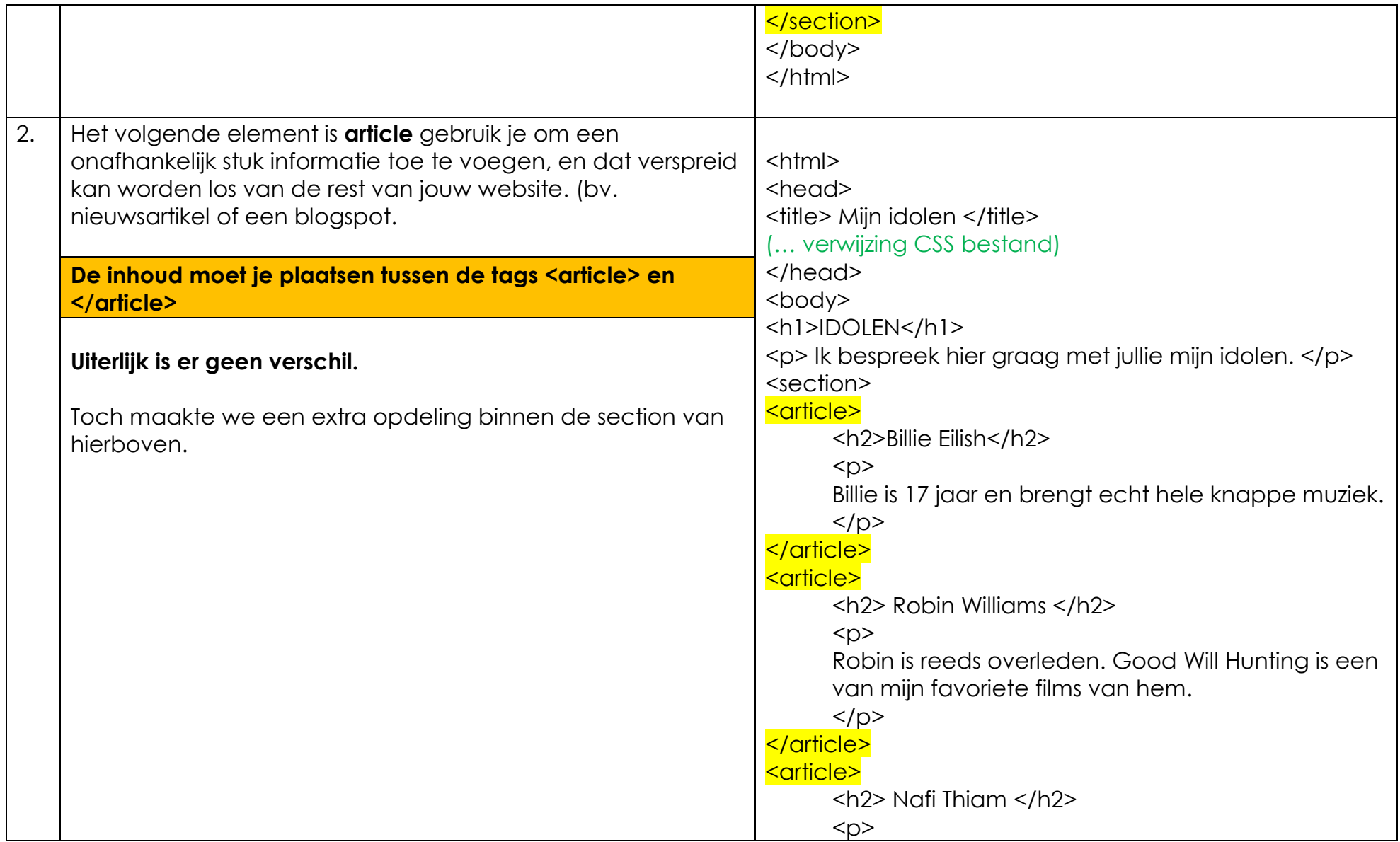

![](_page_2_Picture_149.jpeg)

![](_page_3_Picture_123.jpeg)

![](_page_4_Picture_92.jpeg)

![](_page_5_Picture_148.jpeg)

![](_page_6_Picture_92.jpeg)

![](_page_7_Picture_150.jpeg)

![](_page_8_Picture_100.jpeg)

![](_page_9_Picture_87.jpeg)

![](_page_10_Picture_82.jpeg)

![](_page_11_Picture_80.jpeg)

![](_page_12_Picture_72.jpeg)